## Sicherungsprogramm zur bayerischen Schülerdatei WINSV arbeitet nicht

Das Sicherungsprogramm meldet sich mit "Notwendige Einstellungen fehlen ....". D. h. der Pfad zur Datendatei SD.DF1 wird nicht gefunden. Der Dateiname muß zwingend SD.DF1 lauten. Ist die Datei umbenannt, arbeitet das Sicherungsprogramm grundsätzlich nicht!

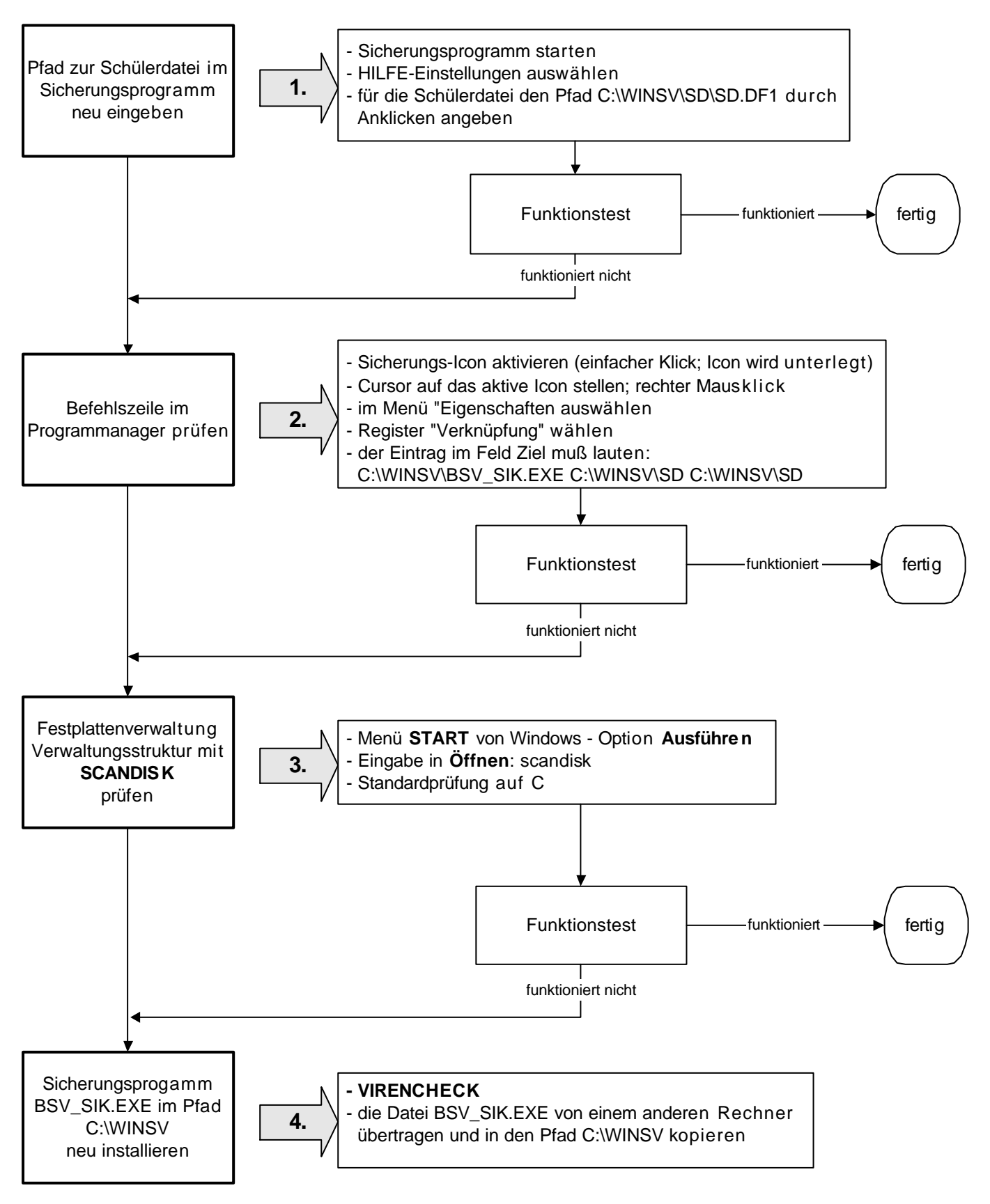

Die Meldung "Datendiskette ist nicht Datendiskette Nr. 1" kann ignoriert werden, sofern sie beim Sichern auftritt, **beim Rücksichern muß sie berücksichtigt werden.**